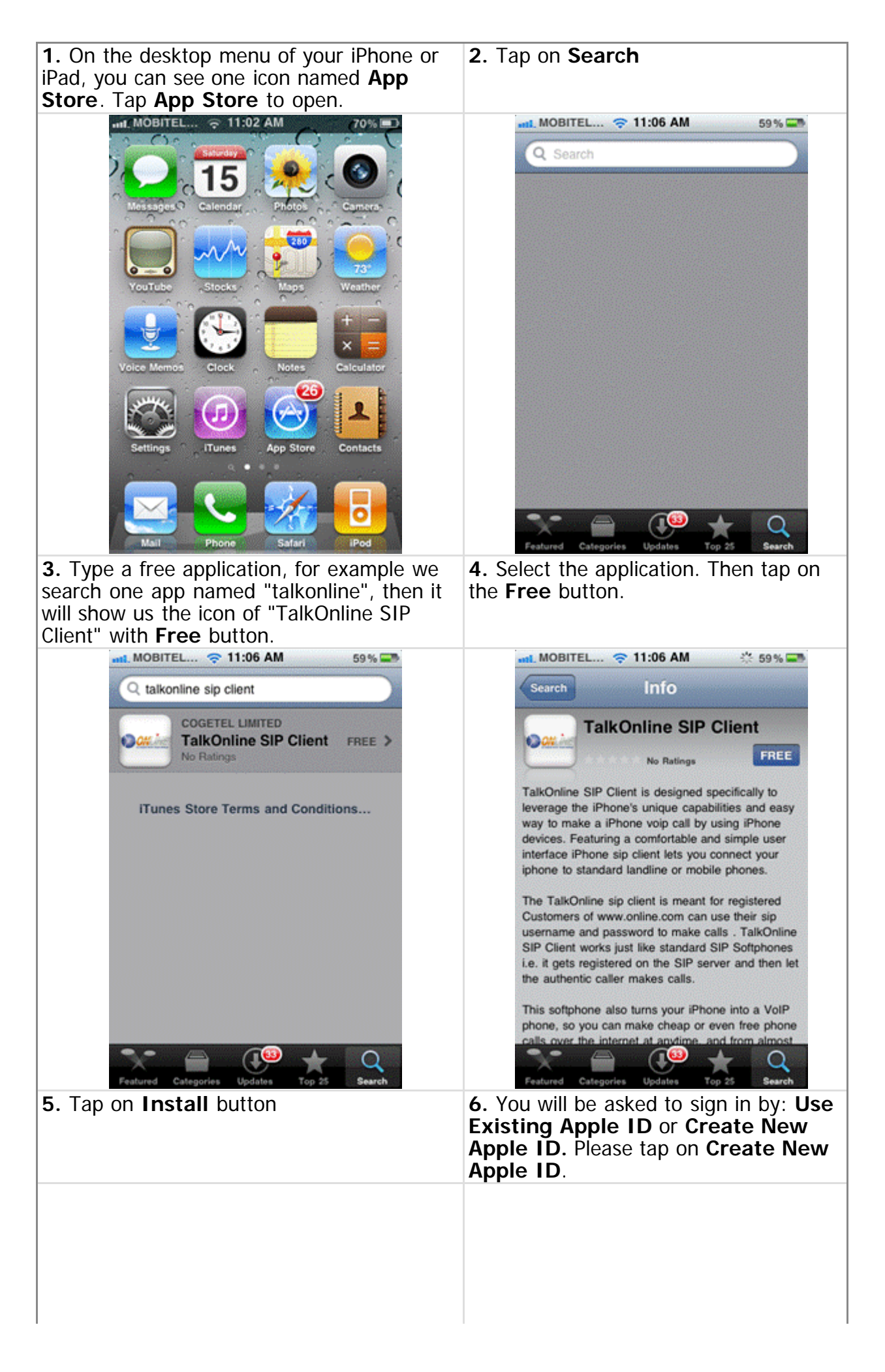

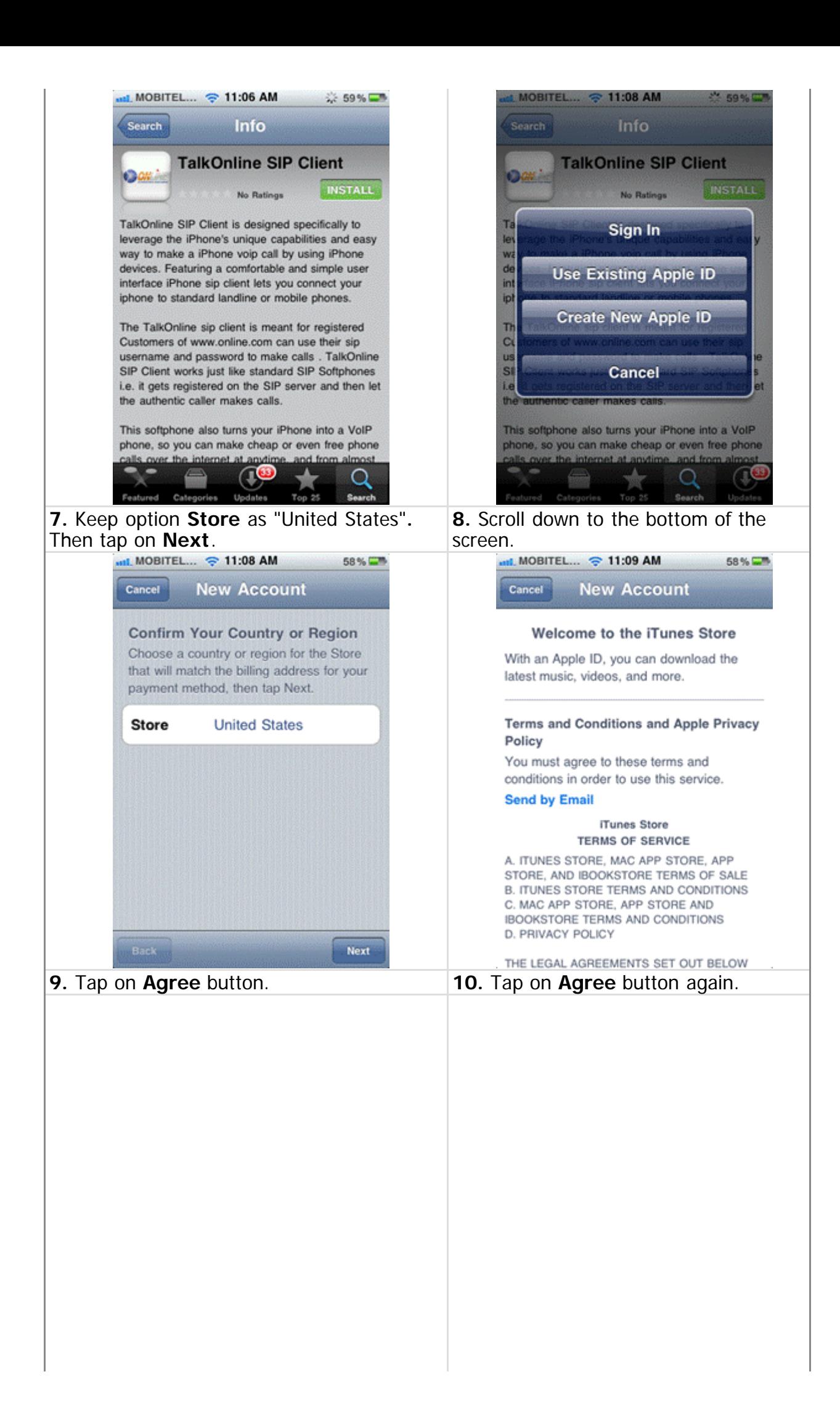

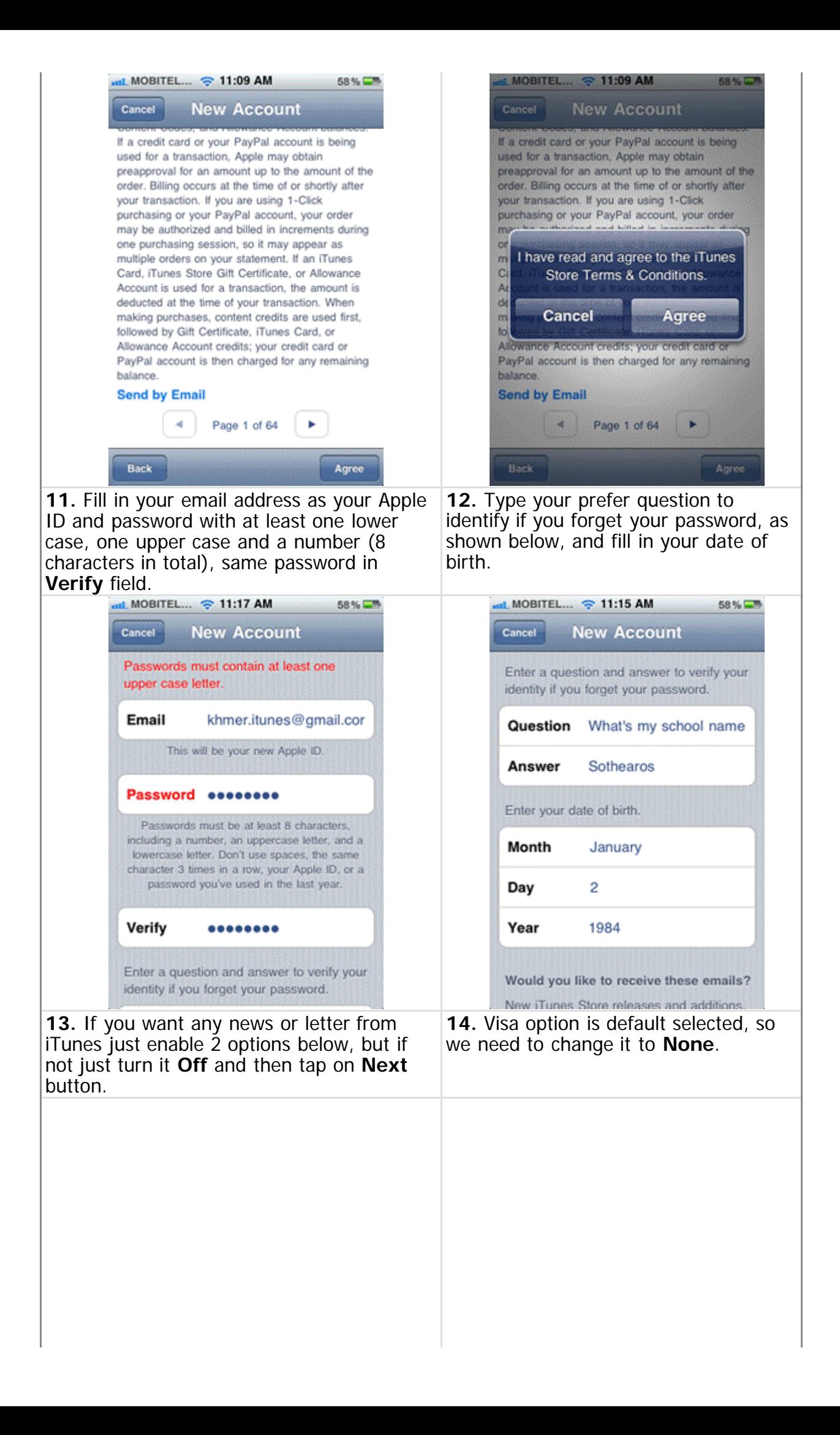

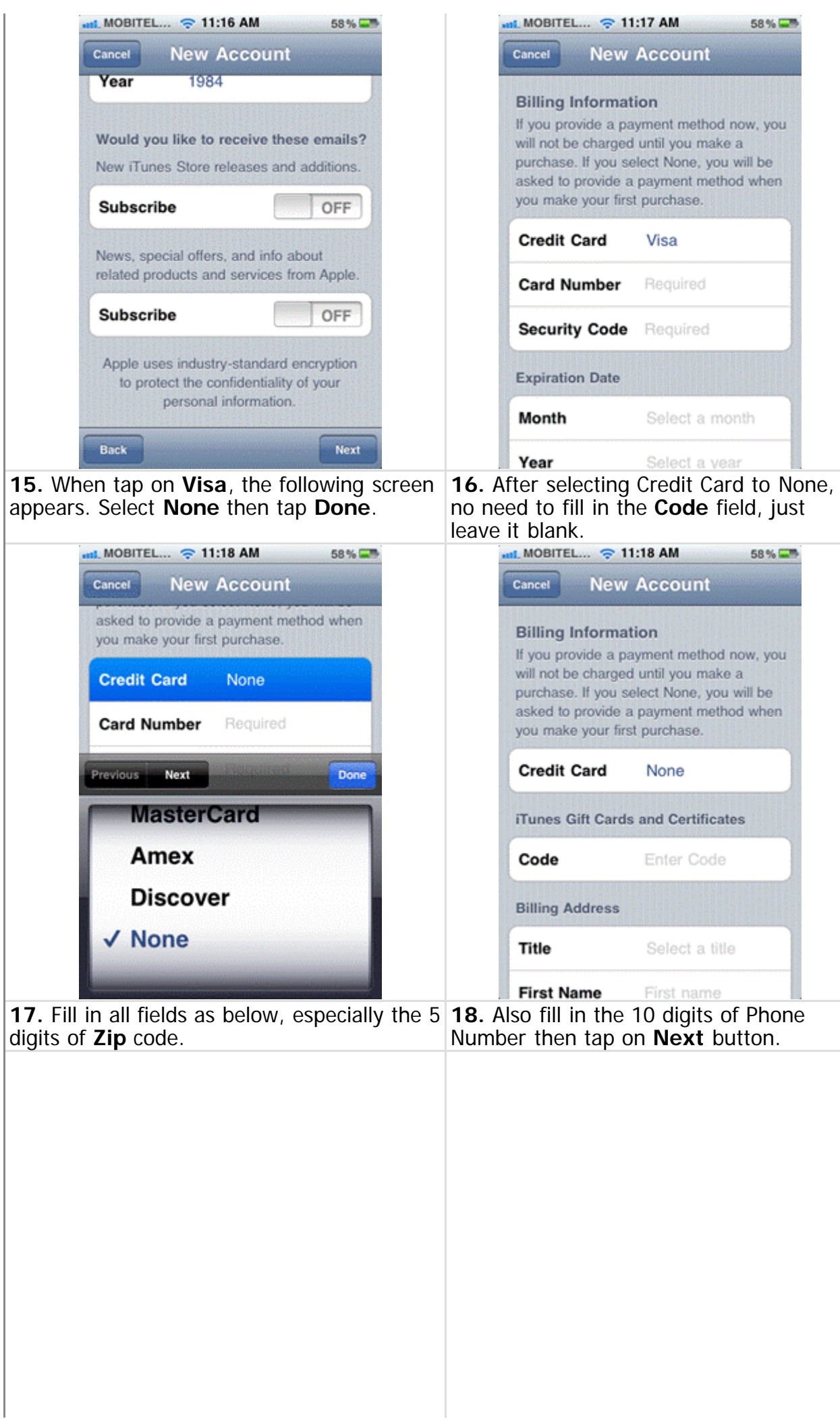

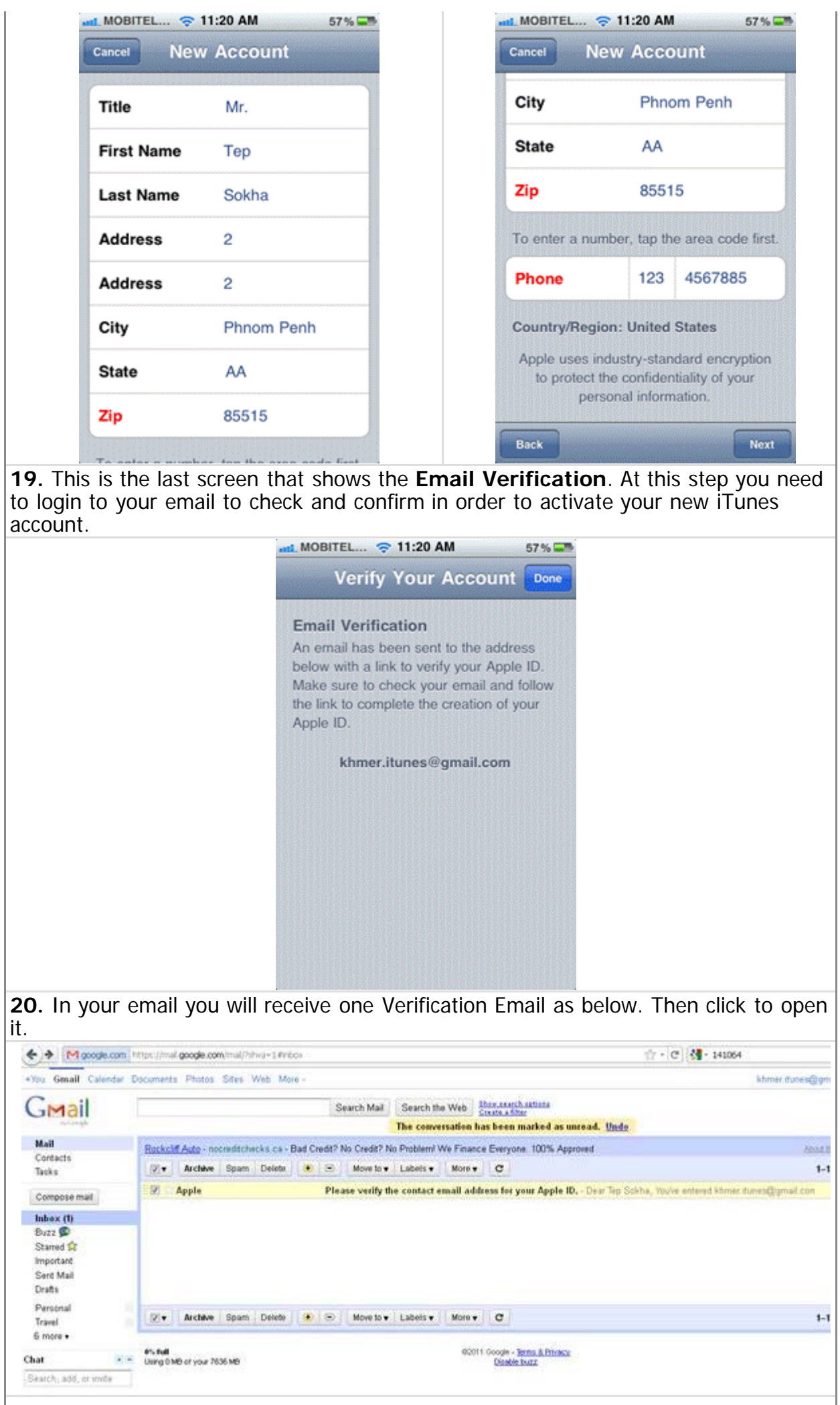

ŀ

**21.** This email requires you to click on **Verify Now >** to finalize your new iTunes account creation.

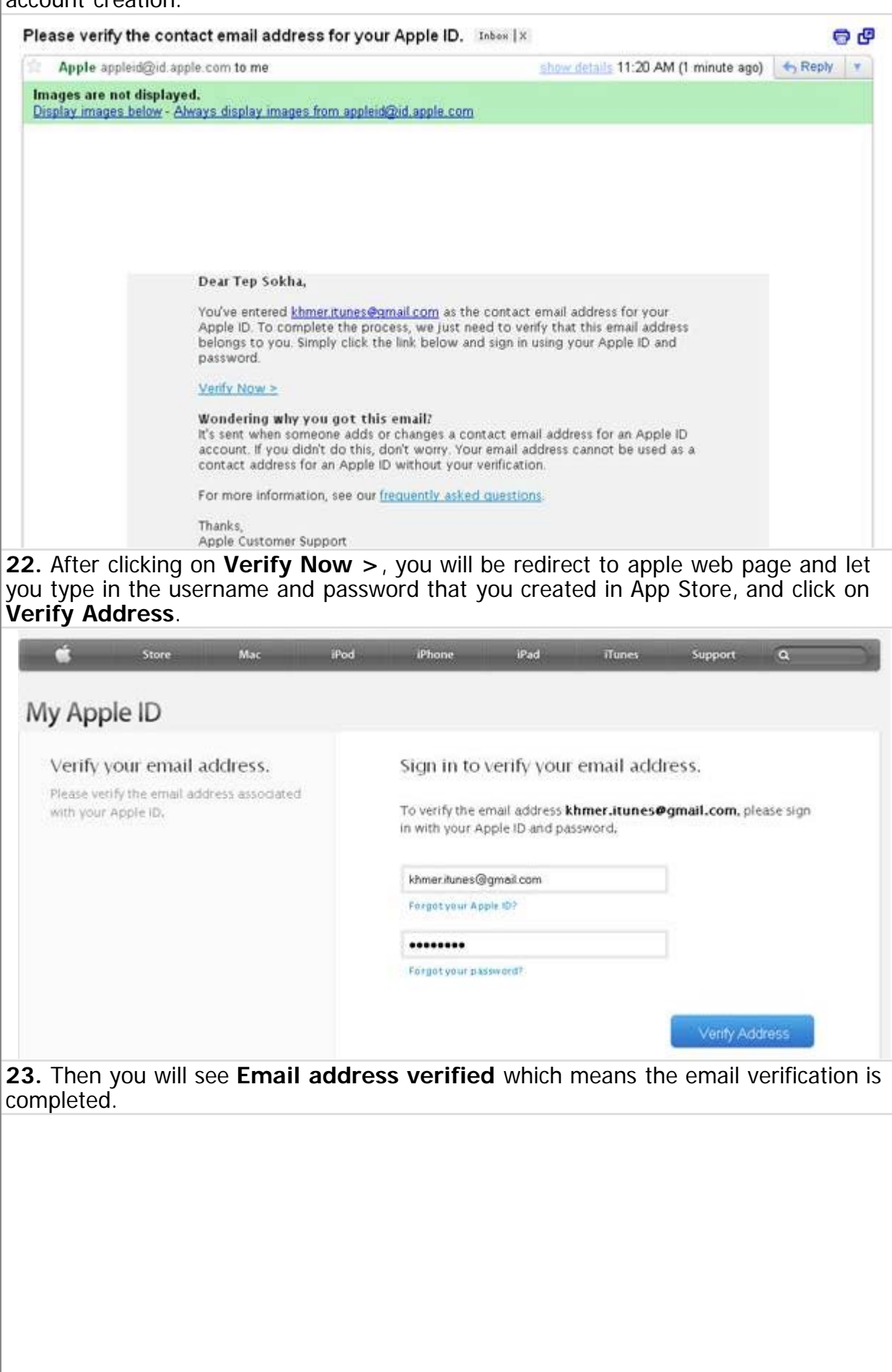

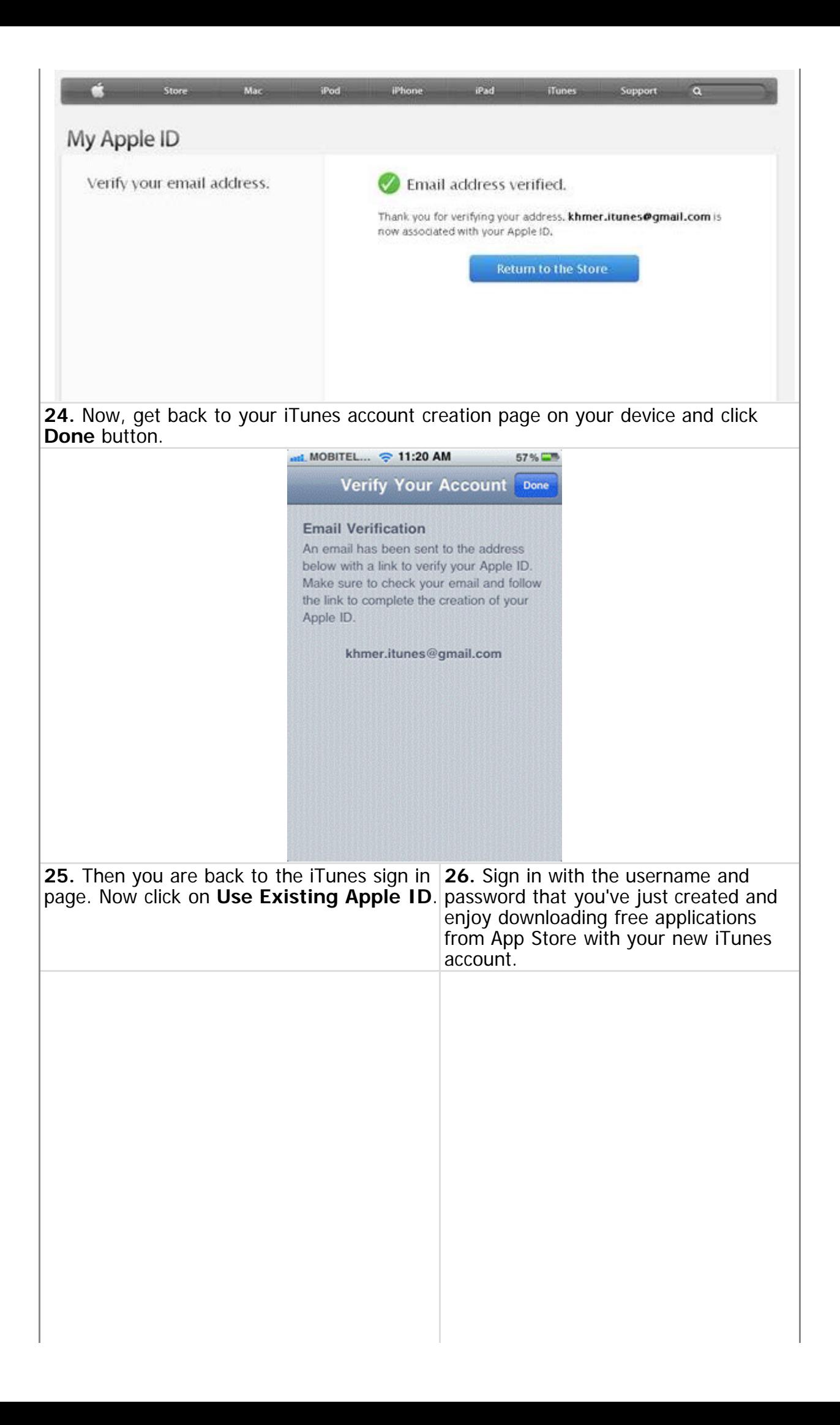

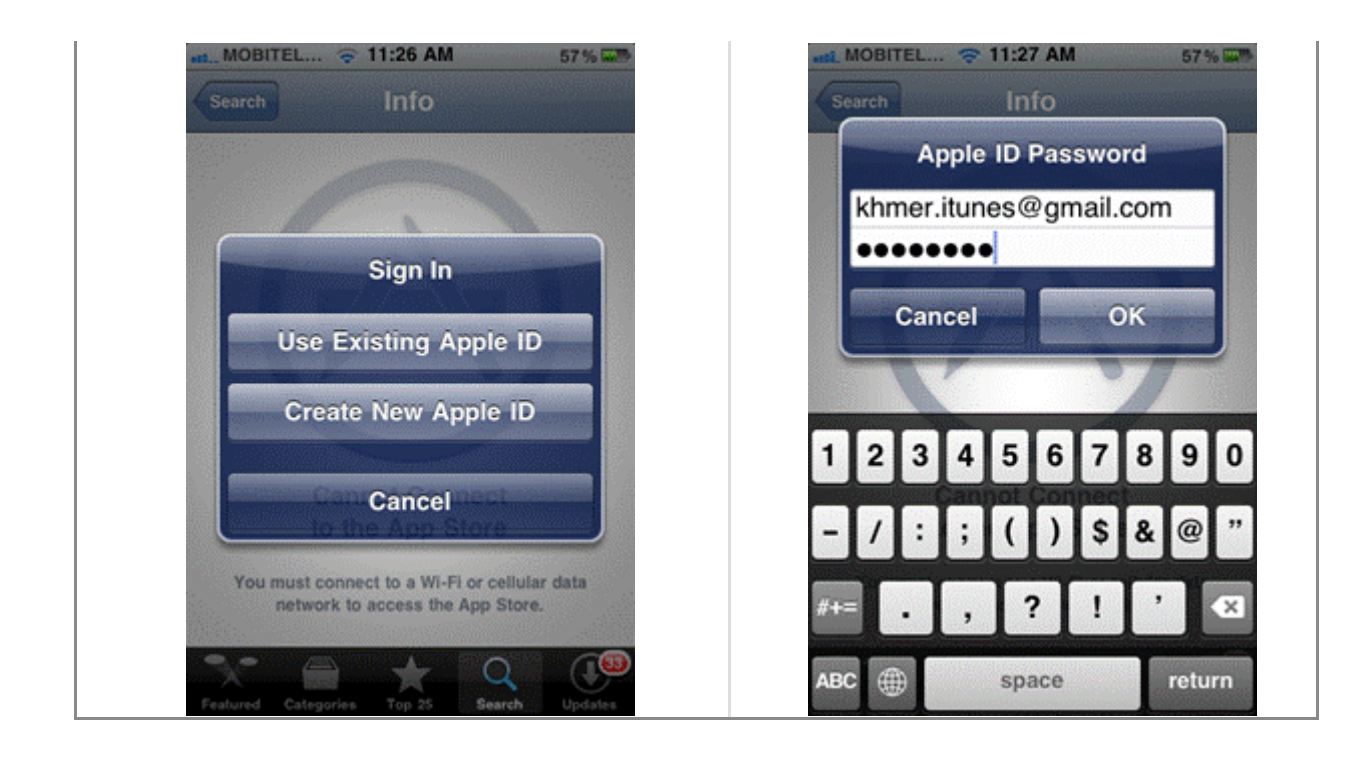